# **Astrazione**

⊟

◘

**Classi Astratte Classi Interfaccia** 

### Classe astratta: premessa 1

Supponiamo si debbano progettare le seguenti 3 classi per un'applicazione aziendale ...

#### **Dirigente**

-nome:string -cognome:string -numero missioni:int

+Guadagno():float +Print():void

#### Impiegato

-nome: string

- cognome: string

-fisso:float

-ore staordinario:float

+Guadagno():float +Print():void

#### Venditore

 $\mathbf{1}$ 

-nome:string

- co gno me: string

- -fisso:float
- -pezzi venduti:int

+Guadagno():float +Print():void

Osservazione: le 3 classi hanno attributi e metodi in comune. Come ridurre la complessità del progetto?

Programmazione ad Oggetti - © S. Cicerone, G. Di Stefano

 $\overline{2}$ 

#### Classe astratta: premessa 2

 $\overline{4}$ 

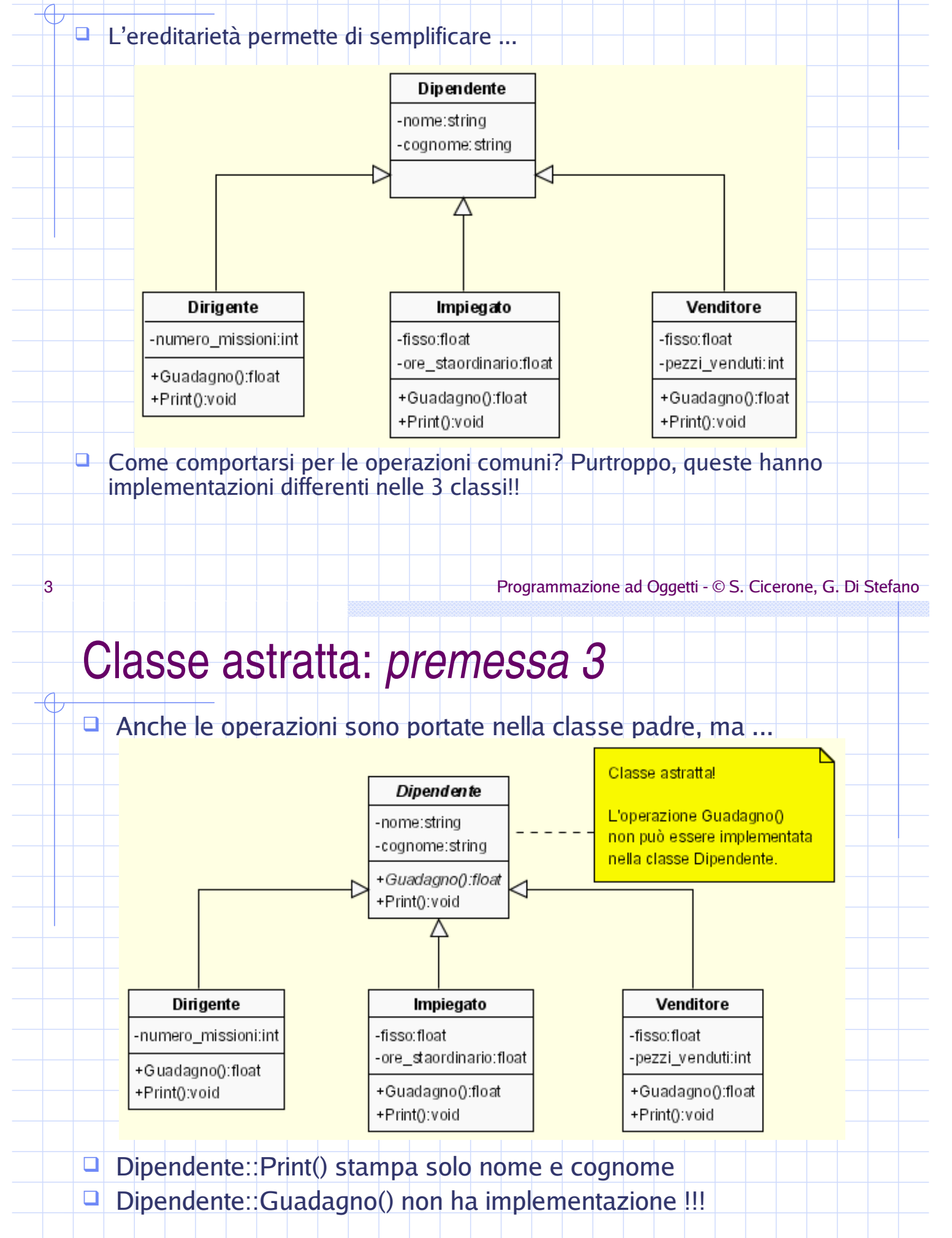

### Classe astratta: definizione

- Una classe A è astratta se possiede almeno un'operazione  $\Box$ astratta.
- □ Un'operazione è astratta quando non è possibile definirne un'implementazione.
- $\Box$ Da una classe astratta non è possibile istanziare oggetti.
- $\Box$  Se A è astratta e B eredita da A, allora B deve fare l'overriding delle operazioni astratte (non implementate) di A.
- $\Box$  Le classi astratte sono molto importanti per la progettazione. Una classe astratta A serve per stabilire proprietà di classi concrete (ottenute per ereditarietà da A).

#### Programmazione ad Oggetti - © S. Cicerone, G. Di Stefano

# Classi Astratte in C++

In C++ si può definire un metodo virtual puro mediante la seguente notazione: class Dipendente { **Metodo virtual** public: Dipendente( ...... ); puro virtual double guadagno()  $\overline{\text{const}} = 0$ ; virtual void print() const; private: **Metodo virtual**  $\}$ ; La presenza di un metodo virtual puro rende la classe astratta.

5

# Classi astratte in Java

 $\mathcal{U}$ ...

In Java una classe che non richiede istanze può essere dichiarata abstract

public abstract class ImpiegatoGenerico {

□ Una classe astratta può contenere tutto ciò che ha una classe normale più metodi astratti (metodi senza implementazione) dichiarati tramite il modificatore abstract.

abstract double CalcolaStipendio(); //nessuna implementazione!

Programmazione ad Oggetti - © S. Cicerone, G. Di Stefano

# Ancora sulle classi astratte in Java

Un metodo può essere dichiarato abstract solo se lo è la classe

Le classi astratte possono contenere costruttori che le classi derivate possono richiamare

Programmazione ad Oggetti - © S. Cicerone, G. Di Stefano

#### Classi interfaccia: premessa

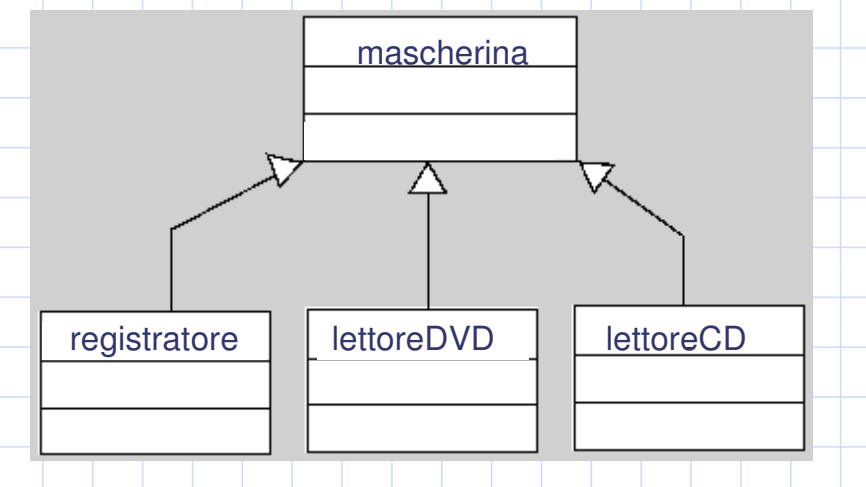

- $\Box$  A volte una serie di classi hanno operazioni comuni
- $\Box$  Tutte le operazioni hanno però implementazioni differenti
- $\Box$  La classe astratta che le rappresenta ha allora ha tutti i metodi virtual puri (è il caso della classe Mascherina con le operazioni avanti(),  $\mathop{\mathrm{stop}}\nolimits()$ ,  $\mathop{\mathrm{indietro}}\nolimits()$ , etc., comuni $\mathop{\mathrm{a}}\nolimits$  tutte le classi derivate)

9 rogrammazione ad Oggetti - © S. Cicerone, G. Di Stefano

# Classi interfaccia: definizione

- $\Box$  Una classe A è un'interfaccia se possiede solo operazioni astratte.
- $\Box$  Un'interfaccia è quindi una classe astratta.
- $\Box$  Si usa per dire cosa è un oggetto rispetto a cosa *fa*.
- $\Box$  Da una classe interfaccia non è possibile istanziare direttamente oggetti ma solo derivare classi da cui poi istanziare oggetti.
- $\Box$  Se A è interfaccia e B eredita da A, allora B deve fare l'overriding di **tutte** le operazioni di A.

# Classi Interfaccia in C++

In C++ non esistono parole chiave per definire un'interfaccia. Si realizza un'interfaccia mediante una serie di metodi virtuali puri.

class Mascherina { public: virtual void avanti() const =  $0$ ; virtual void stop() const =  $0$ ; virtual void indietro() const =0;

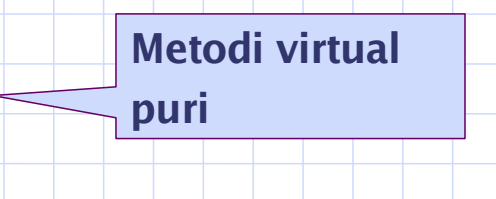

Programmazione ad Oggetti - © S. Cicerone, G. Di Stefano

# **Interfacce**

 $\Box$  Fs:

 $\left\{ \right\}$ 

11

 $\}$ ;

- Un'interfaccia in Java è una raccolta di comportamenti astratti
- Un'interfaccia Java non contiene altro che metodi astratti (senza implementazione) e costanti

#### Nel package java.util :

}

interface Sferico { void lanciare(); void ruotare();  $\mathcal{V}$ .

interface Comparable { int compareTo(Object);

### Classi e interfacce

}

□ Una classe che implementa una interfaccia definisce tutti i metodi dell'interfaccia stessa. Es:

public class elementoLista implements Comparable { int valore: //attributo elementoLista(...) { //costruttore . . . }

//altri metodi public int compareTo(Object obj){ elementoLista temp = (elementoLista)obj; //casting if (this valore  $\leq$  temp valore) return 1; if (this.valore > temp.valore) return  $-1$ ; else return 0;

Programmazione ad Oggetti - © S. Cicerone, G. Di Stefano

### Interfacce ed ereditarietà singola in Java

- Una gerarchia di classi ad ereditarietà singola è limitante specialmente quando si è in presenza di un comportamento che deve essere utilizzato da classi in
	- rami diversi dell'albero di derivazione.
- L'ereditarietà multipla è una soluzione al problema. Costo: il linguaggio è più complesso
- □ Java vuole essere semplice: adotta l'ereditarietà singola, ma offre i costrutti interface (interfaccia) per ovviare ai problemi del primo punto.
- Infatti in Java una classe può impementare più di una interfaccia